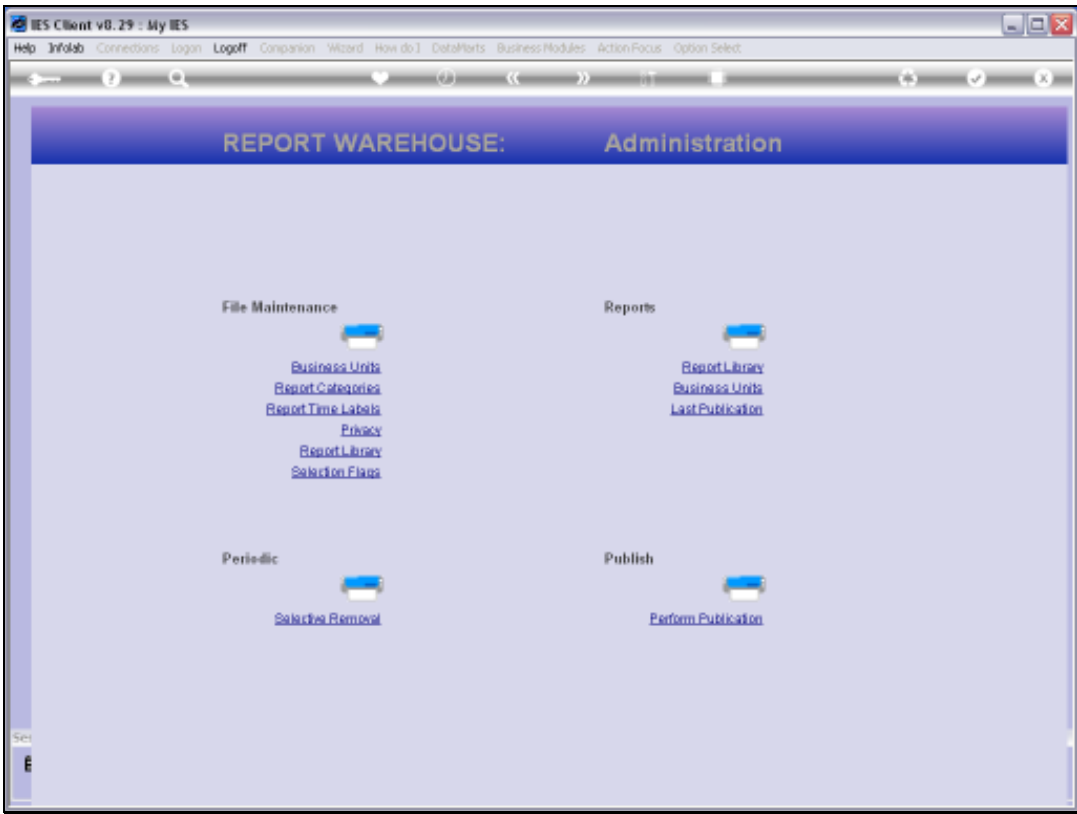

## Slide 1

Slide notes: Warehouse Management includes a standard option to list the Report Library entries.

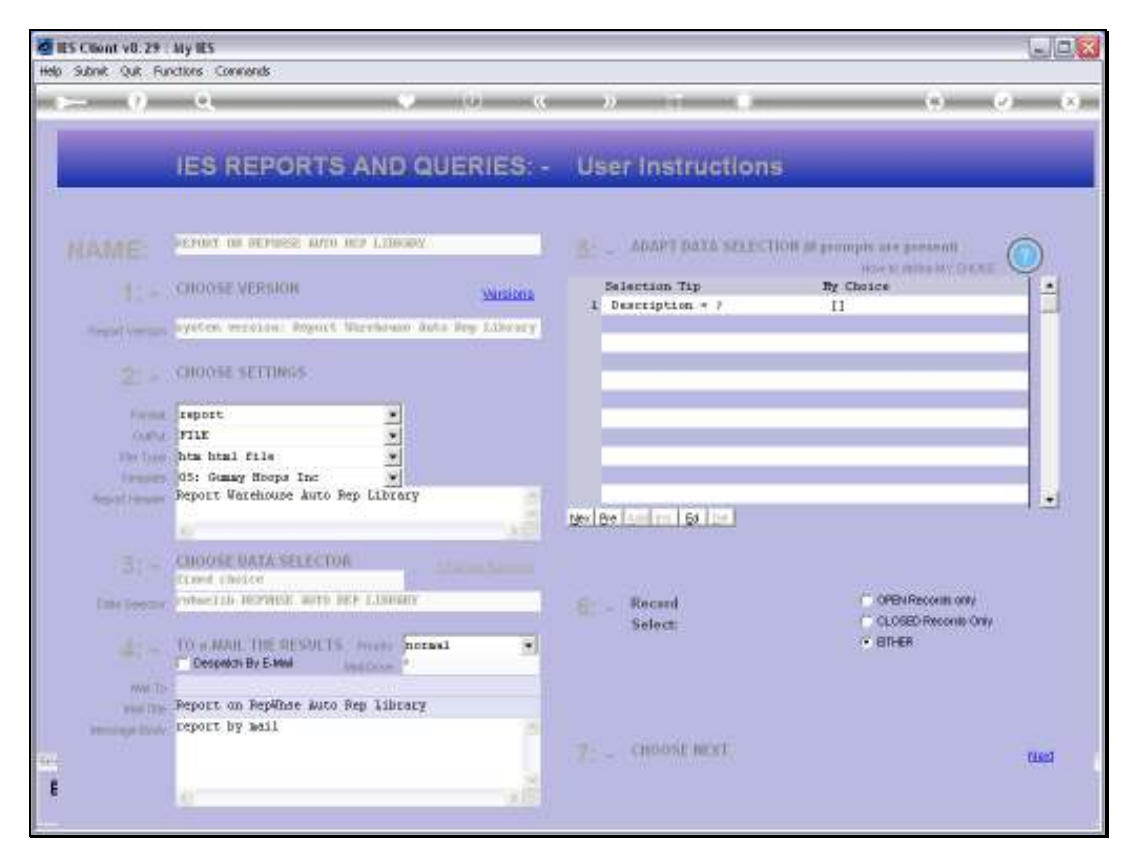

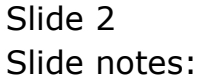

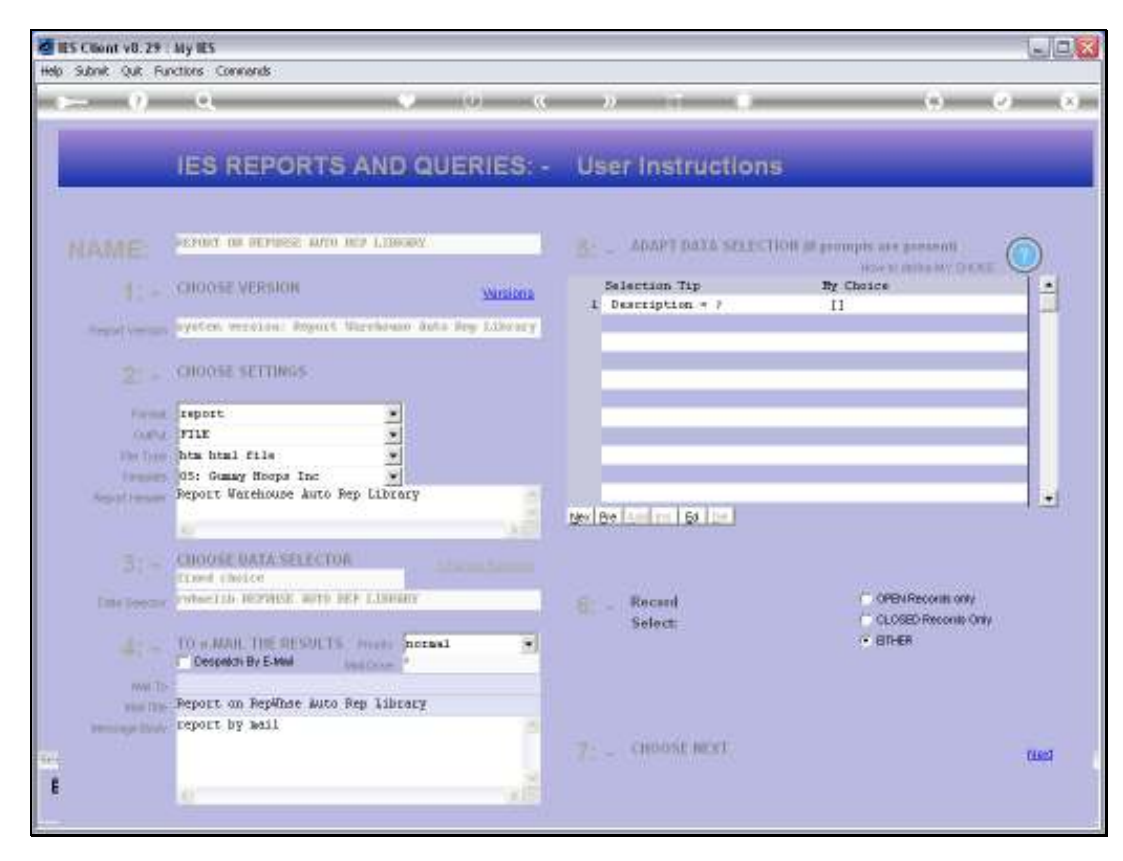

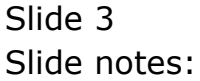

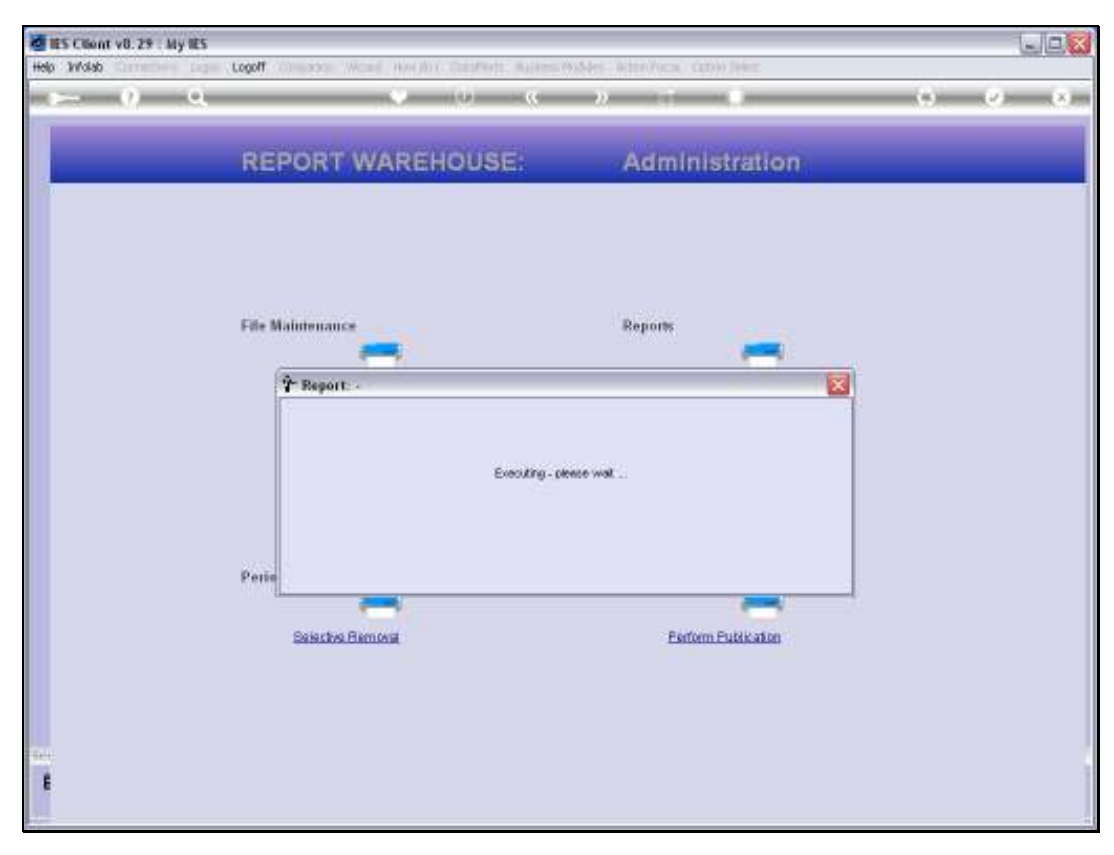

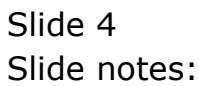

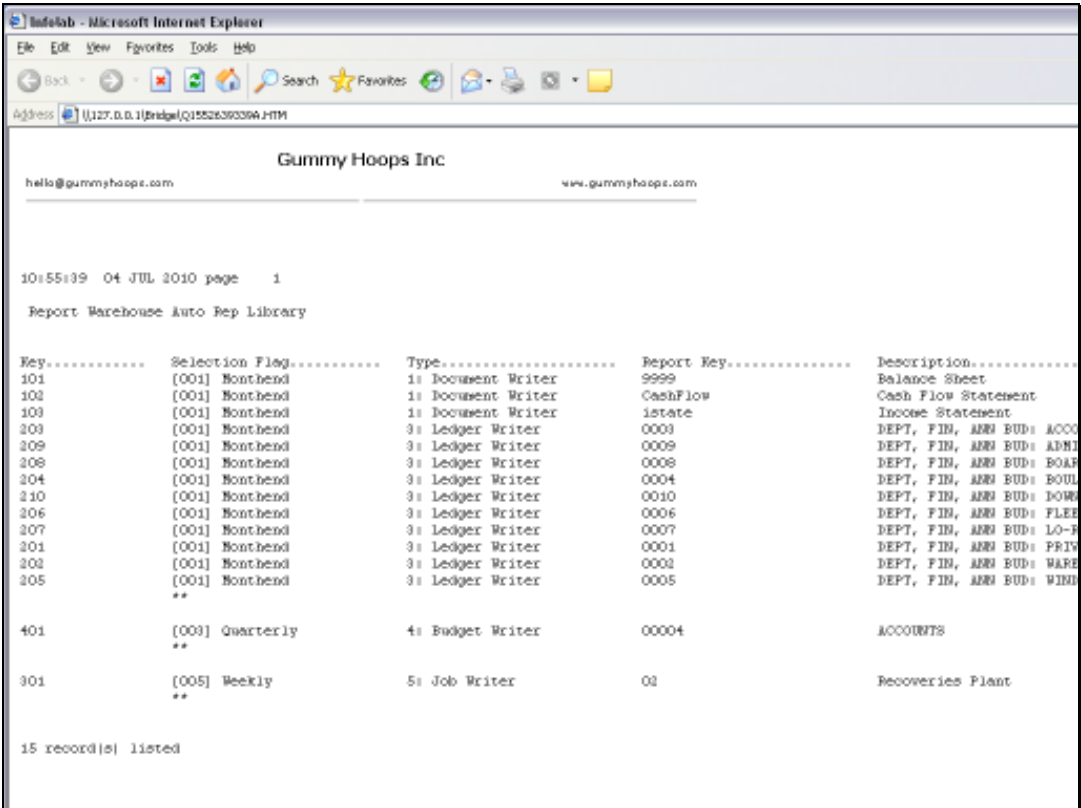

## Slide 5

Slide notes: And here we have an example. The Report supports User Versions and can be sorted differently to what is shown here.